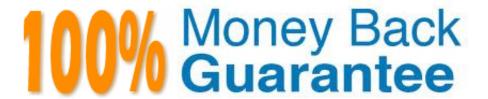

Vendor: SAP

Exam Code: C\_TPLM30\_65

**Exam Name:**SAP Certified Application Associate - Enterprise Asset Management (Maintenance & Repair) with SAP ERP 6.0 EHP5

Version: Demo

## **QUESTION 1**

Your customer wants to use the dynamic availability check for stock material.

What data must you use to create a scope for the check?

- A. Checking group and material type
- B. Checking rule and material type
- C. Checking rule and material group
- D. Checking group and checking rule

Correct Answer: D

#### **QUESTION 2**

Where do you define initial and subsequent buffers for the maintenance plan strategy?

- A. In the maintenance item
- B. In the maintenance plan category settings
- C. In the maintenance package for the maintenance strategy
- D. In the maintenance plan scheduling parameters

Correct Answer: C

### **QUESTION 3**

SAP C\_TPLM30\_65 Exam

Your customer wants to subdivide the maintenance organization by production responsibility.

What do you use to designate the contact person for coordination between production and plant maintenance?

- A. Plant section
- B. Production cost center
- C. Work center
- D. Controlling area

Correct Answer: A

### **QUESTION 4**

In a refurbishment order for external processing, where can you find information about the defective part after the goods issue has been posted?

A. In special stock type R (refurbishment stock), after the return from the service company and a goods receipt posting

B. In special stock type B (batch) after the return from the service company and a goods receipt posting

C. In special stock type F (customer order stock)

D. In special stock type O (parts provided to vendor)

Correct Answer: D

### **QUESTION 5**

How does SAP make new functions of the SAP ERP application available to customers?

A. Via enhancement packages

B. Via best practices

C. Via add-ons

D. Via Support Packages

Correct Answer: A

## **QUESTION 6**

Your customer plans a plant shutdown and wants to use the Maintenance Event Builder to plan revisions and create maintenance orders automatically.

What must you do in Customizing?

A. Define field values for PM/PS Reference Element

B. Define transfer of project or investment program

C. Create a revision type and select WPS-Controlled.

D. Create a revision type and select Not WPS-Controlled.

Correct Answer: C

### **QUESTION 7**

Your customer wants to generate costing for internal activities.

For which of the following can you define various rates in Activity Type/Price Planning transaction? (Choose three)

A. Plan/actual version

- B. Cost center
- C. Period
- D. Value category
- E. Plant SAP C\_TPLM30\_65 Exam

Correct Answer: ABC

# **QUESTION 8**

What do you need to select when you create a maintenance plan that only generates notification(s)?

- A. A maintenance plan category for notifications
- B. A specific notification type for maintenance plans
- C. A specific notification type that includes a task list
- D. A specific maintenance strategy for notifications

Correct Answer: A

## **QUESTION 9**

Which of the following item categories can you use in a Plant Maintenance bill of material (BOM)? (Choose two.)

- A. Equipment
- B. Stock material
- C. Non-stock material
- D. Assembly
- E. Functional location

Correct Answer: BC

# **QUESTION 10**

How do you define operations for preventive maintenance tasks?

- A. By assigning the task list to the maintenance plan
- B. Directly in the maintenance item
- C. By assigning the task list to the maintenance item
- D. Directly in the maintenance plan

## **QUESTION 11**

How are the planned costs for the refurbished part or parts displayed in the planned/actual order report?

- A. As costs with a negative value
- B. As costs with a positive value
- C. As revenue with a negative value
- D. As revenue with a positive value

Correct Answer: A

#### **QUESTION 12**

What step activates the Warranty subscreen as part of the equipment master data record?

- A. Setting the Master Warranty indicator in the equipment master data
- B. Setting the Use-in-Equipment indicator in the Master Warranty transaction
- C. Adding the Warranty subscreen in View Profiles for Technical Objects
- D. Adding the Warranty subscreen in the Object Information view of the equipment master data record

Correct Answer: C